# **HackerRank**

# **Tree: Postorder Traversal**

Complete the *postOrder* function in the editor below. It received 1 parameter: a pointer to the root of a binary tree. It must print the values in the tree's postorder traversal as a single line of space-separated values.

#### **Input Format**

Our test code passes the root node of a binary tree to the *postOrder* function.

#### **Constraints**

 $1 \leq$  Nodes in the tree  $\leq 500$ 

#### **Output Format**

Print the tree's postorder traversal as a single line of space-separated values.

### Sample Input

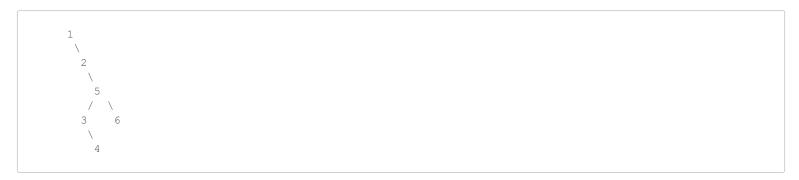

#### **Sample Output**

4 3 6 5 2 1

## **Explanation**

The postorder traversal is shown.